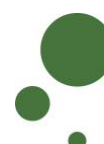

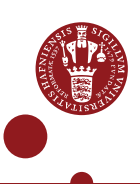

## **OPRET, DEL OG FÅ ADGANG TIL PROJEKT**

Som KU-ansat kan du oprette et projekt i SIF og derved blive projektejer, og du kan dele dine data med andre fra KU og/eller eksterne samarbejdspartnere [\(se side 1-4\)](#page-0-0). Som KU-ansat/studerende eller ekstern samarbejdspartner kan du få adgang til et projekt i SIF [\(se side 5-6\)](#page-4-0).

Denne vejledning forudsætter, du og eventuelle eksterne samarbejdspartnere har tilmeldt jer til SIF og oprettet 2-faktor-godkendelse (se anden vejledning).

## <span id="page-0-0"></span>**OPRET PROJEKT OG DEL PROJEKTET MED ANDRE**

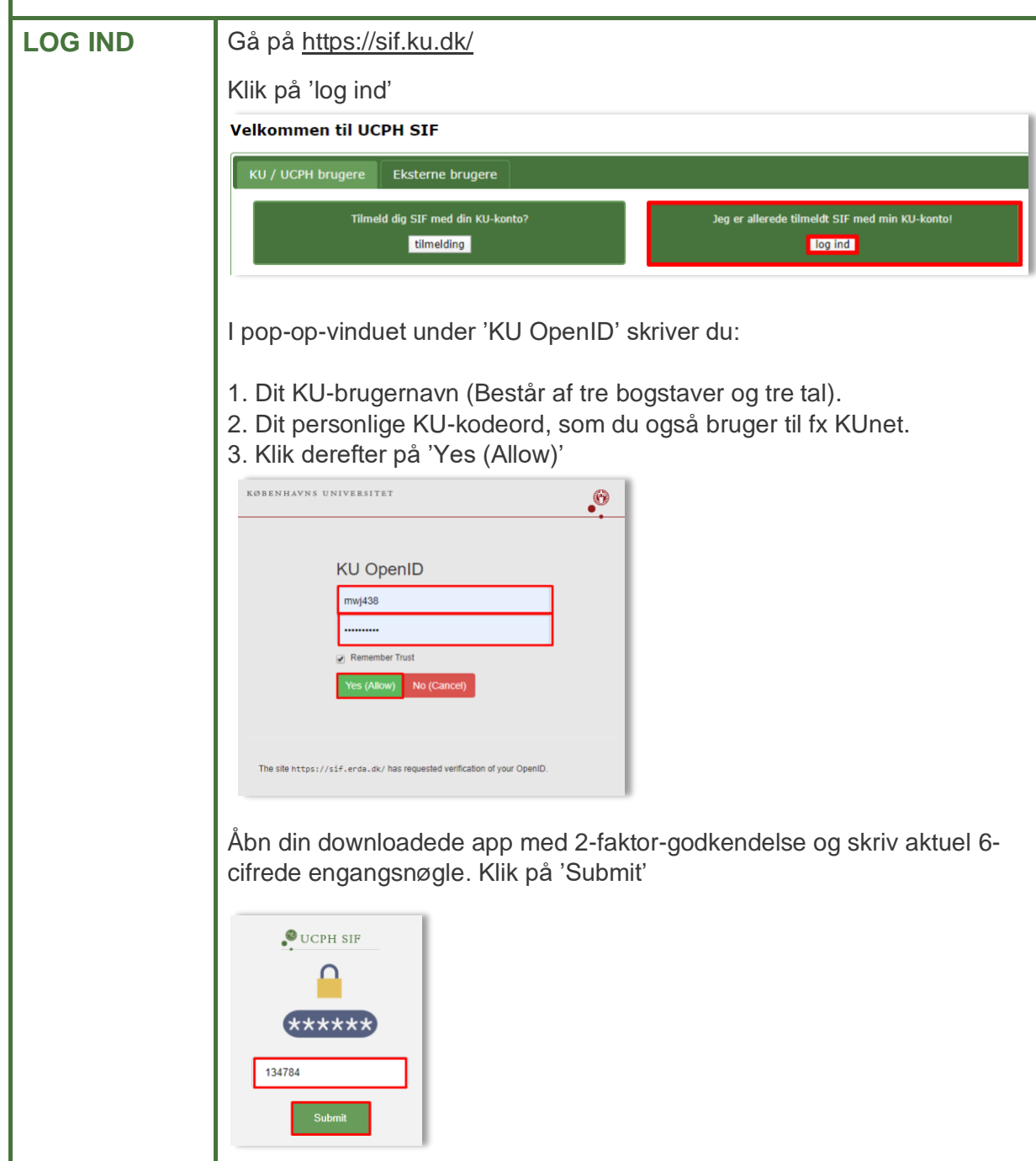

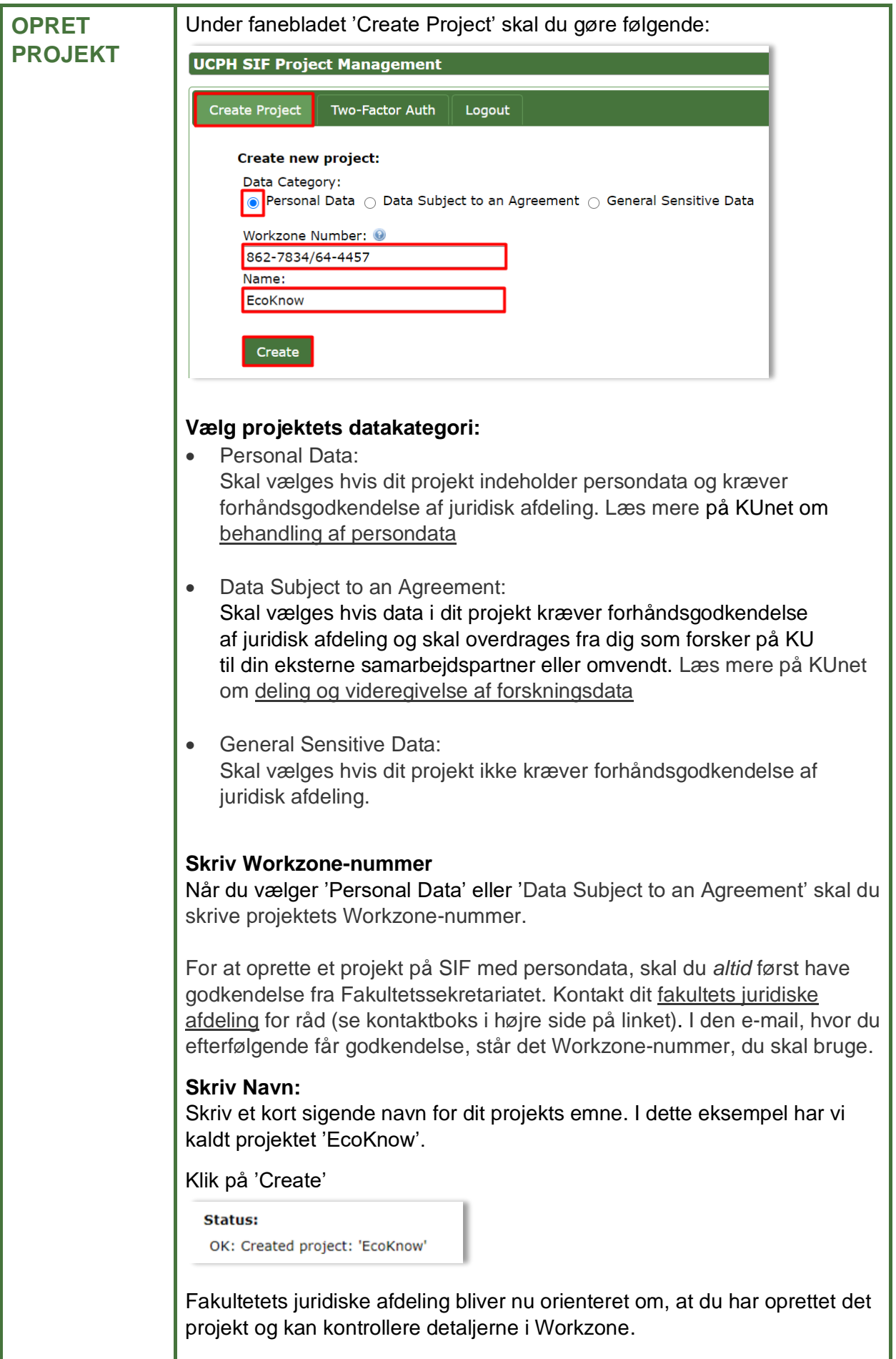

ı

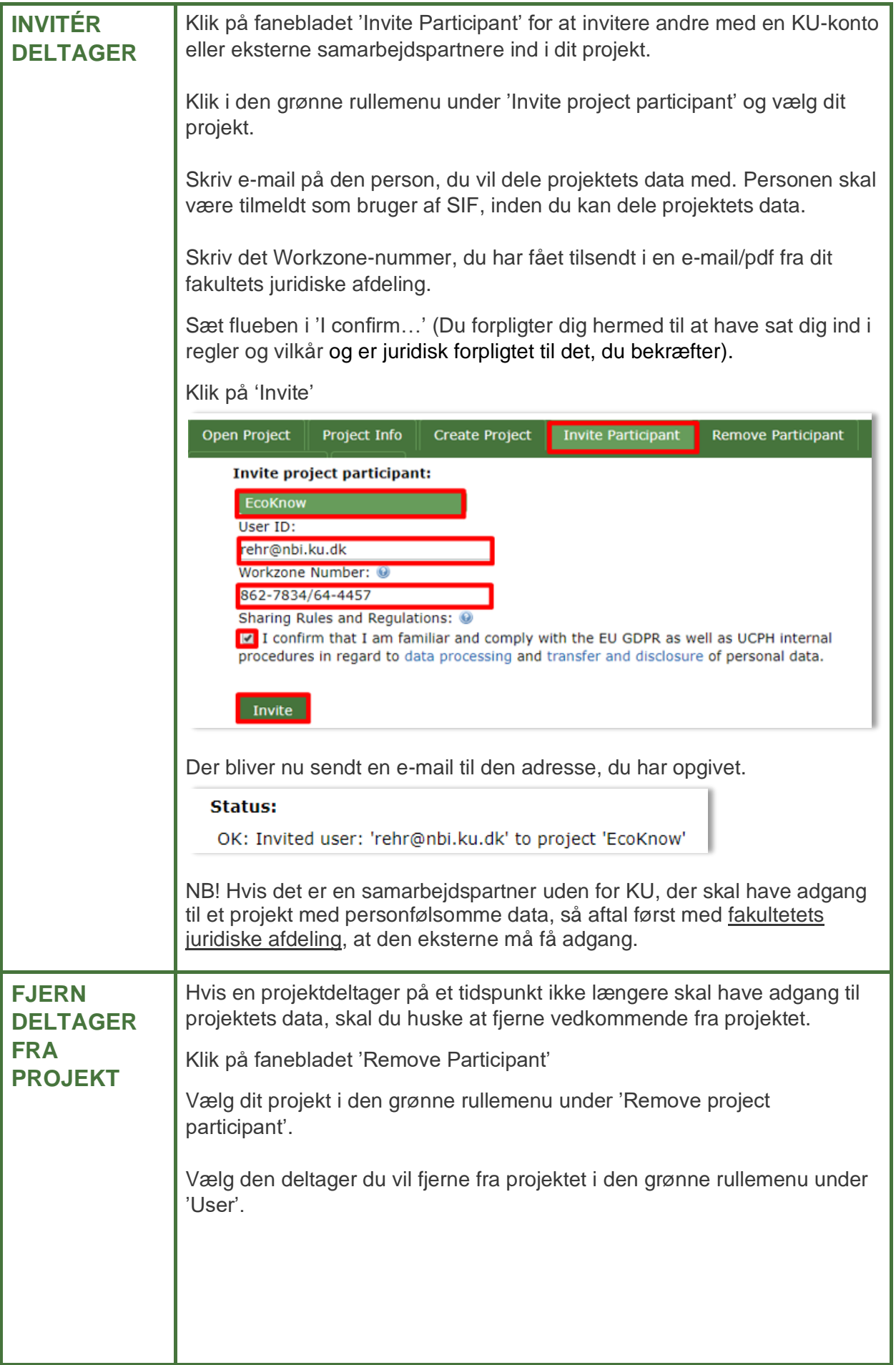

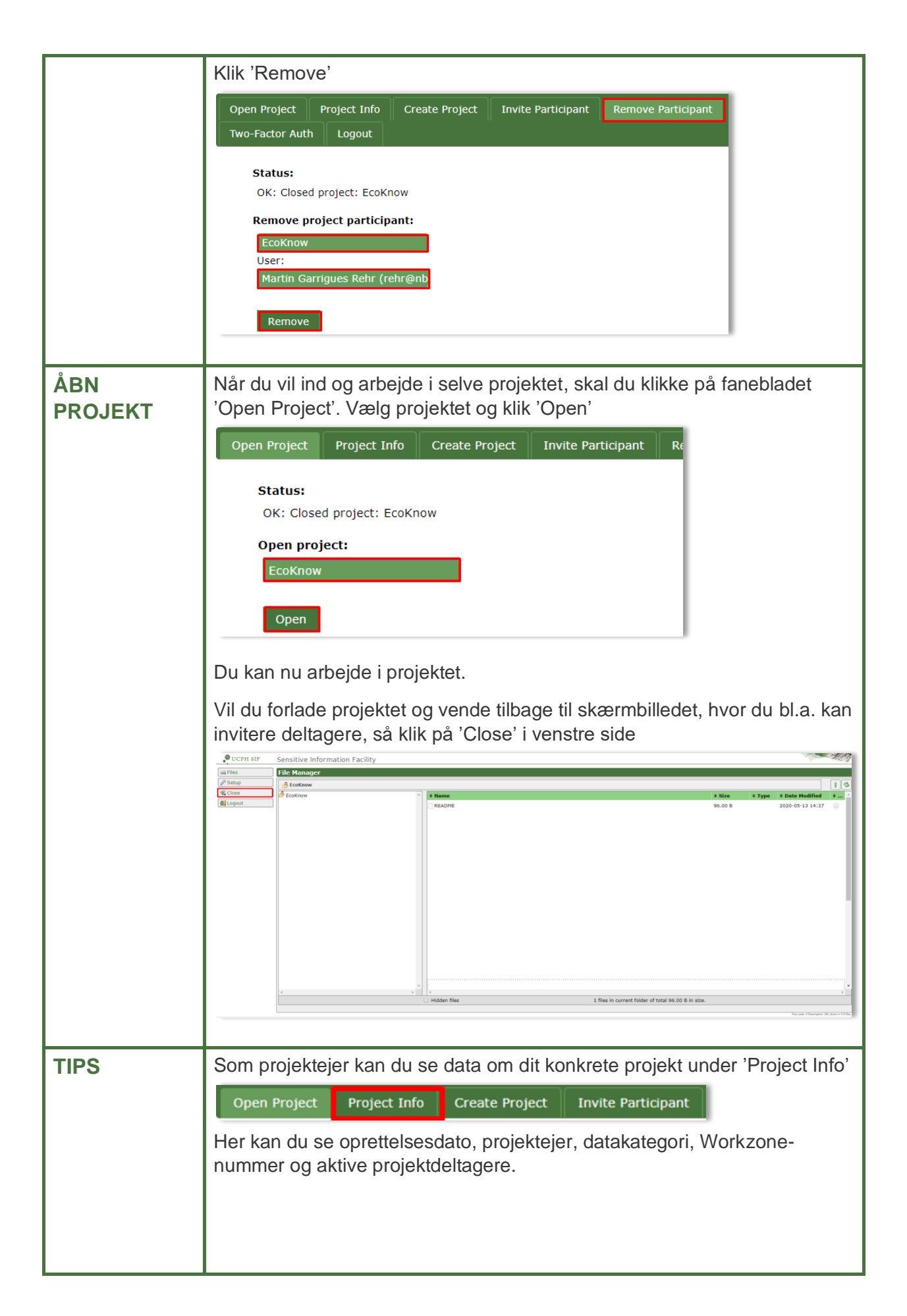

<span id="page-4-0"></span>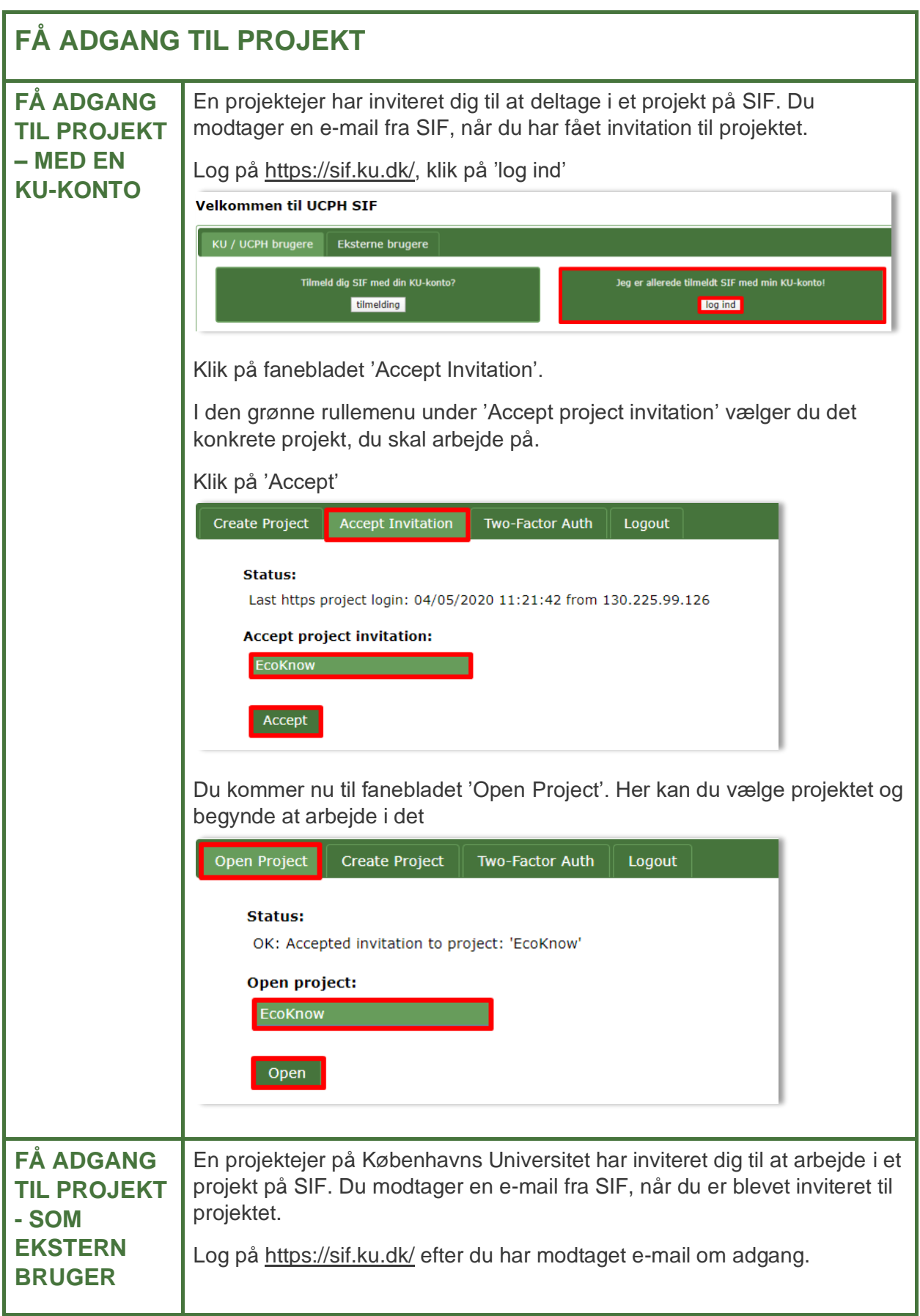

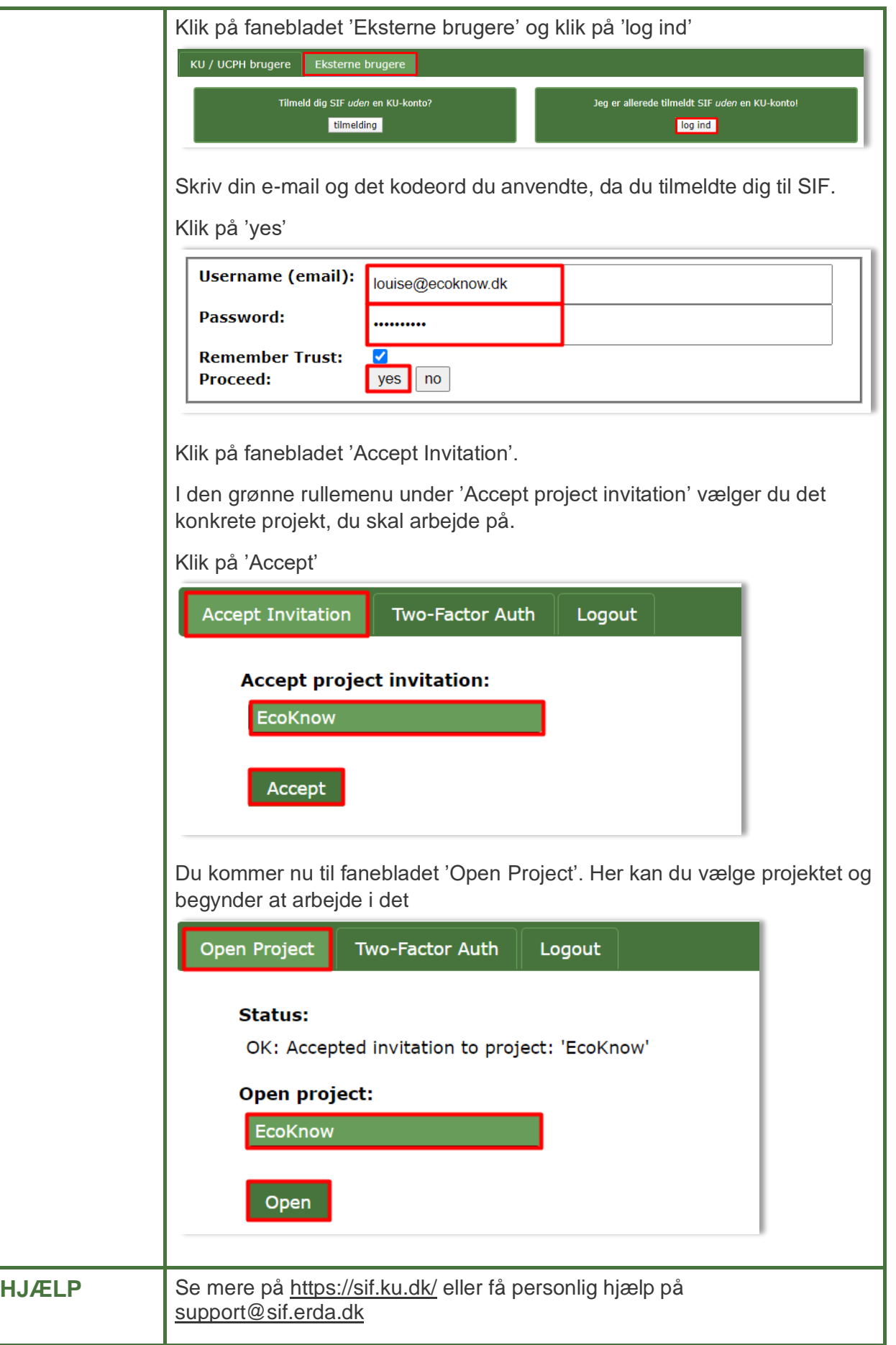